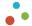

# 8km 1535nm High-End Laser Range Finder Module

## **Key Properties**

- Max Range: ≥ 10000m for Building targets (4x6m)

≥ 8000m for NATO targets (2.3x2.3m)

≥ 4500m for Human targets (0.5x1.7m)

 $\geq$  2600m for UAV targets (0.2x0.3m)

Min Range: 20mAccuracy: ±1m

- Frequency: 1~10Hz- Wavelength: 1535nm

Divergence: 0.3mradLaser Safety: Class 1

- Communication Interface: TTL(UART)

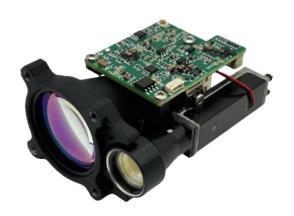

#### **Function**

- Single Measurement

- Continuous Measurement

First/Last/Multiple Target Mode

- Baudrate Setting

- Frequency Setting

- Gating Distance Setting

#### Introduction

The LRF8K10LH utilizes a 1535nm laser with excellent atmospheric penetration, and the laser divergence angle is reduced to 0.5mrad through precision optics. This allows the ranging module to measure targets of size 2.3x2.3 (NATO targets) at a distance of up to 8000m, with a maximum measurement distance of ≥10000m, compliant with laser safety class 1 standards.

The LRF8K10LH is a single-pulse ranging module independently developed by IADIY. Its communication interface adopts TTL (3.3V) and utilizes UART protocol. It can also be customized to RS422 according to specific requirements. Additionally, we provide testing software, command sets, and communication protocols for user convenience in secondary development.

Note: Please avoid targets within 5 meters, especially highly reflective ones like glass or smooth metal surfaces, to prevent potential permanent damage to the detection components.

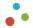

# 1. Specifications

| Technical specifications               |                                                 |
|----------------------------------------|-------------------------------------------------|
| Model Name                             | LRF8K10LH                                       |
|                                        | ≥ 10000m for Building targets (4x6m)            |
|                                        | ≥ 8000m for NATO targets (2.3x2.3m)             |
| Max Range                              | ≥ 4500m for Human targets (0.5x1.7m)            |
|                                        | ≥ 2600m for UAV targets (0.2x0.3m)              |
|                                        | (Conditions: Reflectivity≥30%, Visibility≥15km) |
| Min Range                              | 20 m                                            |
| Accuracy                               | ±1 m                                            |
| Frequency                              | 1~10 Hz                                         |
| Range Resolution                       | ≥30 m                                           |
| Detection Probability                  | ≥98 %                                           |
| False Alarm Rate                       | ≤1 %                                            |
| Multi-target detection                 | Up to 3 targets                                 |
| Optical Design                         |                                                 |
| Wavelength                             | 1535±5 nm                                       |
| Beam Divergence                        | 0.3±0.05 mrad                                   |
| Receiving FOV                          | 4.21 mrad                                       |
| Emission Aperture                      | Ф12 mm                                          |
| Receiving Aperture                     | Ф25 mm                                          |
| Laser Safety                           | Class 1/1M                                      |
| Communication                          |                                                 |
| Communication Interface                | 3.3V TTL (UART)                                 |
| Baud rate                              | 9600~115200 bps                                 |
| Interface Connector                    | A1257WR-S-6P                                    |
| Power Consumption                      |                                                 |
| Input Voltage                          | DC 4.5 ~ 16V                                    |
| Standby Power Consumption              | ≤1mW                                            |
| Operating Power Consumption            | ≤2W                                             |
| Peak Power Consumption                 | ≤10W                                            |
| Start-up Power Consumption             | ≤14W                                            |
| Mechanical                             |                                                 |
| Dimension                              | 65 × 48 × 32 mm                                 |
| Weight                                 | ≤58±1 g                                         |
| Optical axis stability                 | ≤0.05 mrad                                      |
| Non-perpendicular optical axis to base | ≤0.5 mrad                                       |

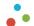

| Environmental         |                                               |
|-----------------------|-----------------------------------------------|
| Operating Temperature | -40 ~ +55 °C                                  |
| Storage Temperature   | -55 ~ +75 °C                                  |
| Shock Resistance      | 75g/6ms                                       |
| Vibration Resistance  | 0.01~0.04 g2/Hz, 20~2000Hz                    |
| Reliability           | MTBF ≥ 1500 h                                 |
| Electrical isolation  | Power, communication and structural isolation |

## 2. Pin Assignment

The electrical interface connector model used by LRF8K10LH is A1257WR-S-6P, and the specific wiring definitions are shown in the table below.

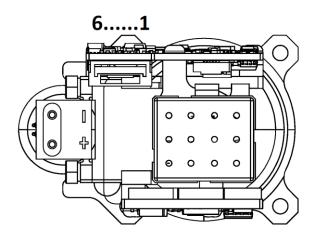

| Pin Assignment for TTL_3.3V |                                       |                                          |        |  |  |  |  |  |
|-----------------------------|---------------------------------------|------------------------------------------|--------|--|--|--|--|--|
| Pin N                       | Definition                            | Description                              | Cable  |  |  |  |  |  |
| 1                           | Power +                               | Power supply, 4.5 ~ 16V                  | Red    |  |  |  |  |  |
| 2                           | Power -                               | Power supply, ground Black               |        |  |  |  |  |  |
| 3                           | Module power switch, TTL_ 3.3V level; |                                          | White  |  |  |  |  |  |
|                             | POWER_ON                              | Module ON (> 2.7V), Module OFF (< 0.3V); | white  |  |  |  |  |  |
| 4                           | UART_TX                               | Serial port sender, TTL_ 3.3V level      | Yellow |  |  |  |  |  |
| 5                           | UART_RX                               | Serial port receiver, TTL_ 3.3V level    | Green  |  |  |  |  |  |
| 6                           | UART_GND                              | Serial port ground                       | Black  |  |  |  |  |  |

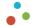

### 3. Dimensions

The overall dimensions and user installation interface of the ranging module are depicted in the figure below.

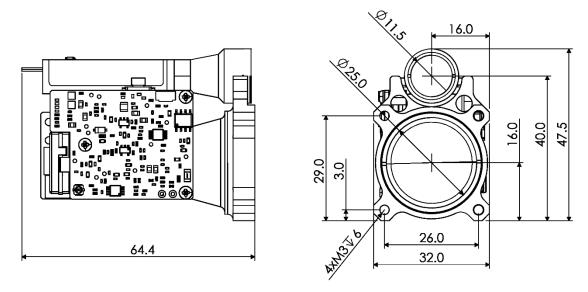

The LRF610LH comprises a laser, transmitting and receiving antenna, detection component, hardware circuit board, main structure, etc. The hardware circuit board is composed of main control board, power board and operational amplifier board.

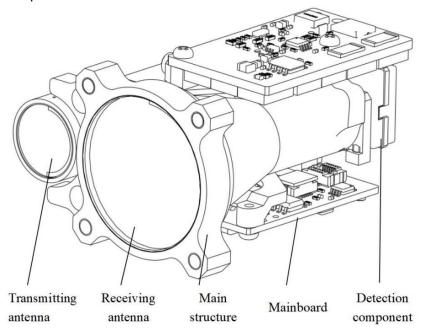

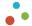

### 4. Communication

After powering on the ranging module, it defaults to standby mode. To initiate command operations as outlined in section 4.5, it is necessary to enable the module power switch (where power\_on is pulled up) for approximately 0.5 seconds, allowing the driving capacitor to complete charging.

## 4.1 UART configuration parameters:

At a default baud rate of 115200 bps, the protocol is set to 8N1, and byte data is in hexadecimal.

Baud rate: 115200bps(default) / 57600bps / 9600bps

Data bits: 8
Parity bits: None
Stop bits: 1

#### 4.2 Data Frame Format

| Description        | Number of bytes | Value     | Remark                                                                                                    |
|--------------------|-----------------|-----------|----------------------------------------------------------------------------------------------------|
| Frame header       | 2               | 0xEE 0x16 | Fixed value                                                                                                    |
| Data length        | 1               | 2~9       | Total number of bytes encompassing the device code, command code, and command parameters                                 |
| Device code        | 1               | 0x03      | Fixed value                                                                                                    |
| Command code       | 1               | 0~255     | Indicates the current control command's function                                                                         |
| Command parameters | 0~4             | 0~255     | Indicates the function parameters of the current command                                                                 |
| Checksum           | 1               | 0~255     | Checksum is the sum of byte data in device code, command code, and command parameters, considering only the lower 8 bits |

## 4.3 Control command (system to rangefinder module)

| Command code | Description                             | Command parameter bytes |
|--------------|-----------------------------------------|-------------------------|
| 0x01         | Equipment self-check                    | 0                       |
| 0x02         | Single ranging                          | 0                       |
| 0x03         | Set first / last / multiple targets     | 1                       |
| 0x04         | Continuous ranging                      | 0                       |
| 0x05         | Stop ranging                            | 0                       |
| 0xA0         | Set baud rate                           | 4                       |
| 0xA1         | Set continuous ranging frequency        | 2                       |
| 0xA2         | Set minimum gating distance             | 2                       |
| 0xA3         | Query minimum gating distance           | 0                       |
| 0xA4         | Set maximum gating distance             | 2                       |
| 0xA5         | Query maximum gating distance           | 0                       |
| 0x91         | Query light output times after power on | 0                       |

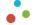

## 4.4 Response data (rangefinder module to system)

| Command code | Explain                                                                                                    | Command parameter bytes |
|--------------|----------------------------------------------------------------------------------------------------|-------------------------|
| 0x01         | Equipment self-check                                                                                                    | 4                       |
| 0x02         | Single ranging                                                                                                    | 4                       |
| 0x03         | Set first / last / multiple targets                                                                                                    | 0                       |
| 0x04         | Continuous ranging                                                                                                    | 4                       |
| 0x05         | Stop ranging                                                                                                    | 0                       |
| 0x06         | Ranging abnormality (Returned only when the system is in a state of ranging abnormality, following the response command of single ranging or continuous ranging) | 4                       |
| 0xA0         | Set baud rate                                                                                                    | 4                       |
| 0xA1         | Set continuous ranging frequency                                                                                                    | 2                       |
| 0xA2         | Set minimum gating distance                                                                                                    | 2                       |
| 0xA3         | Query minimum gating distance                                                                                                    | 2                       |
| 0xA4         | Maximum gating distance                                                                                                    | 2                       |
| 0xA5         | Query maximum gating distance                                                                                                    | 2                       |
| 0x91         | Query light output times after power on                                                                                                    | 3                       |

## 4.5 Command description

## 4.5.1 Equipment self-check

| Control command  |      |      |      |      |      |      |  |  |  |
|------------------|------|------|------|------|------|------|--|--|--|
| Byte 0 1 2 3 4 5 |      |      |      |      |      |      |  |  |  |
| Describe         | 0xEE | 0x16 | 0x02 | 0x03 | 0x01 | 0x04 |  |  |  |

|                                 | Response data |               |            |                    |                                        |         |                      |                 |         |     |  |
|---------------------------------|---------------|---------------|------------|--------------------|----------------------------------------|---------|----------------------|-----------------|---------|-----|--|
| Byte                            | 0             | 1             | 2          | 3                  | 4                                      | 5       | 6                    | 7               | 8       | 9   |  |
| Describe                        | 0xEE          | 0x16          | 0x06       | 0x03               | 0x01                                   | Status0 | Status1              | Status2         | Status3 | СНК |  |
| *Status0: r                     | eserved       |               |            |                    |                                        |         |                      |                 |         |     |  |
| *Status1: 6                     | echo intensit | y (0x00~0xF   | F)         |                    |                                        |         |                      |                 |         |     |  |
| *Status2: k                     | oit0 FPGA     | system statu  | S          | 1 normal           | l                                      |         | 0 abnormal           |                 |         |     |  |
| bit1 laser light output state   |               |               |            | 1 light er         | 1 light emission 0 laser no emit light |         |                      |                 |         |     |  |
| bit2 main wave detection status |               |               | 1 with m   | 1 with main wave   |                                        |         | 0 without main wave  |                 |         |     |  |
| ŀ                               | oit3 echo c   | letection sta | tus        | 1 with ec          | 1 with echo                            |         |                      | 0 without echo  |         |     |  |
| ŀ                               | oit4 bias sv  | witch status  |            | 1 bias on          | 1 bias on                              |         |                      | 0 bias off      |         |     |  |
| ŀ                               | oit5 bias o   | utput state   |            | 1 bias no          | 1 bias normal                          |         |                      | 0 bias abnormal |         |     |  |
| bit6 temperature state          |               |               | 1 laser PV | 1 laser PWM normal |                                        |         | 0 laser PWM abnormal |                 |         |     |  |
| bit7 – laser PWM state 1        |               |               |            |                    |                                        |         | 0 invalid            |                 |         |     |  |
| *Status3: k                     | oit0 – 5V6 pc | ower status   |            | 1 normal           |                                        |         | 0 abnormal           |                 |         |     |  |
| E                               | Bit1 – 15V po | wer status    |            | 1 normal           |                                        |         | 0 abnormal           |                 |         |     |  |

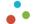

### 4.5.2 Single ranging

| Control command  |      |      |      |      |      |      |  |  |  |
|------------------|------|------|------|------|------|------|--|--|--|
| Byte 0 1 2 3 4 5 |      |      |      |      |      |      |  |  |  |
| Describe         | 0xEE | 0x16 | 0x02 | 0x03 | 0x02 | 0x05 |  |  |  |

| Response data |      |      |      |      |      |        |       |       |       |     |
|---------------|------|------|------|------|------|--------|-------|-------|-------|-----|
| Byte          | 0    | 1    | 2    | 3    | 4    | 5      | 6     | 7     | 8     | 9   |
| Describe      | 0xEE | 0x16 | 0x06 | 0x03 | 0x02 | Status | Val_H | Val_L | Val_D | СНК |

<sup>\*</sup>Status (when ranging the first / last target):

0x00 indicates that the ranging result is a single target;

0x01 indicates that there is a front target in the ranging result;

0x02 indicates that there is a rear target in the ranging result;

0x03 reserved;

0x04 indicates that the ranging result is out of range;

0x05 reserved;

\* Status (when multi-target ranging):

bit3~0:

0x\_0 indicates that the ranging result is a single target;

0x\_1 indicates that there is a front target in the ranging result;

0x\_2 indicates that there is a rear target in the ranging result;

0x\_3 indicates that the ranging result has front target and rear target;

0x\_4 indicates that the ranging result is out of range;

0x\_5 reserved;

Bit7~4:

 $0x0_{\sim} 0xf_{\rm indicates}$  the current distance result number; Value range [0, N-1], number of targets  $1 \le N \le 16$ ;

\*Range value:

Val\_H as Ranging value integer high 8 bits

Val\_L as Ranging value integer lower 8 bits

Val\_D as Ranging value decimal places

Range value = Val  $H \times 256 + Val L + Val D \times 0.1$  (unit m)

### 4.5.3 Set first / last / multiple targets

| Control command    |      |      |      |      |      |        |     |  |  |
|--------------------|------|------|------|------|------|--------|-----|--|--|
| Byte 0 1 2 3 4 5 6 |      |      |      |      |      |        |     |  |  |
| Describe           | 0xEE | 0x16 | 0x03 | 0x03 | 0x03 | Target | СНК |  |  |

\*Target: 0x01 Set the first target ranging;

0x02 Set last target ranging;

0x03 Set multi-target ranging;

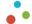

| Response data |                  |      |      |      |      |      |  |  |  |
|---------------|------------------|------|------|------|------|------|--|--|--|
| Byte          | Byte 0 1 2 3 4 5 |      |      |      |      |      |  |  |  |
| Describe      | 0xEE             | 0x16 | 0x02 | 0x03 | 0x03 | 0x06 |  |  |  |

#### 4.5.4 Continuous ranging

|                  | Control command |      |      |      |      |      |  |  |  |  |  |
|------------------|-----------------|------|------|------|------|------|--|--|--|--|--|
| Byte 0 1 2 3 4 5 |                 |      |      |      |      |      |  |  |  |  |  |
| Describe         | 0xEE            | 0x16 | 0x02 | 0x03 | 0x04 | 0x07 |  |  |  |  |  |

|          | Response data |      |      |      |      |        |       |       |       |     |  |
|----------|---------------|------|------|------|------|--------|-------|-------|-------|-----|--|
| Byte     | 0             | 1    | 2    | 3    | 4    | 5      | 6     | 7     | 8     | 9   |  |
| Describe | 0xEE          | 0x16 | 0x06 | 0x03 | 0x04 | Status | Val_H | Val_L | Val_D | СНК |  |

\*Status (when ranging the first / last target):

0x00 indicates that the ranging result is a single target;

0x01 indicates that there is a front target in the ranging result;

0x02 indicates that there is a rear target in the ranging result;

0x03 reserved;

0x04 indicates that the ranging result is out of range;

0x05 reserved;

\* Status (when multi-target ranging):

bit3~0:

0x\_0 indicates that the ranging result is a single target;

0x\_1 indicates that there is a front target in the ranging result;

0x\_2 indicates that there is a rear target in the ranging result;

0x\_3 indicates that the ranging result has front target and rear target;

0x\_4 indicates that the ranging result is out of range;

0x\_5 reserved;

Bit7~4:

 $0x0_{\sim} 0xf_{\sim} indicates the current distance result number; Value range [0, N-1], number of targets <math>1 \le N \le 16$ ;

\*Range value:

Val\_H as Ranging value integer high 8 bits

Val\_L as Ranging value integer lower 8 bits

Val\_D as Ranging value decimal places

Range value =  $Val_H \times 256 + Val_L + Val_D \times 0.1$  (unit m)

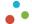

## 4.5.5 Stop ranging

|                  | Control command |      |      |      |      |      |  |  |  |  |  |
|------------------|-----------------|------|------|------|------|------|--|--|--|--|--|
| Byte 0 1 2 3 4 5 |                 |      |      |      |      |      |  |  |  |  |  |
| Describe         | 0xEE            | 0x16 | 0x02 | 0x03 | 0x05 | 0x08 |  |  |  |  |  |

|          | Response data |      |      |      |      |      |  |  |  |  |  |
|----------|---------------|------|------|------|------|------|--|--|--|--|--|
| Byte     | 0             | 1    | 2    | 3    | 4    | 5    |  |  |  |  |  |
| Describe | 0xEE          | 0x16 | 0x02 | 0x03 | 0x05 | 0x08 |  |  |  |  |  |

## 4.5.6 Ranging anomaly

|                                  |                                                                      |               |      | Re           | sponse da      | nta       |                                  |   |                 |   |  |  |
|----------------------------------|----------------------------------------------------------------------|---------------|------|--------------|----------------|-----------|----------------------------------|---|-----------------|---|--|--|
| Byte                             | 0                                                                    | 1             | 2    | 3            | 4              | 5         | 6                                | 7 | 8               | 9 |  |  |
| Describe                         | 0xEE                                                                 | 0x16          | 0x06 | 0x03         | 0x06           | reserve   | serve reserve reserve Status CHK |   |                 |   |  |  |
| Status1: bi                      | Status1: bit0 FPGA system status; 1 normal 0 exception               |               |      |              |                |           |                                  |   |                 |   |  |  |
| Bit1 laser light output state;   |                                                                      |               |      | 1 light outp | ut             | 0 r       | o light                          |   | erve Status CHK |   |  |  |
| Bit2 main wave detection status; |                                                                      |               |      | 1 main wav   | e              | 0 r       | 0 no main wave                   |   |                 |   |  |  |
| Bit3                             | Bit3 echo detection status;                                          |               |      | 1 echo       |                | 0 r       | o echo                           |   |                 |   |  |  |
| Bit4                             | bias switch                                                          | n status;     |      | 1 bias on    |                | 0 k       | 0 bias off                       |   |                 |   |  |  |
| Bit5                             | bias outpu                                                           | it state;     |      | 1 The bias v | oltage is no   | rmal 0 b  | 0 bias abnormal                  |   |                 |   |  |  |
| Bit6 temperature state;          |                                                                      |               |      | 1 The temp   | erature is no  | ormal 0 a | 0 abnormal temperature           |   |                 |   |  |  |
| Bit7                             | light outpι                                                          | ut off state; |      | 1 valid      | d 0 is invalid |           |                                  |   |                 |   |  |  |
| This instru                      | This instruction is returned only when bit0~7 in status is abnormal. |               |      |              |                |           |                                  |   |                 |   |  |  |

### 4.5.7 Set baud rate of laser ranging module

|                     | Control command |         |            |          |      |         |         |        |        |     |  |  |
|---------------------|-----------------|---------|------------|----------|------|---------|---------|--------|--------|-----|--|--|
| Byte                | 0               | 1       | 2          | 3        | 4    | 5       | 6       | 7      | 8      | 9   |  |  |
| Describe            | 0xEE            | 0x16    | 0x06       | 0x03     | 0xA0 | Bau_H24 | Bau_H16 | Bau_L8 | Bau_L0 | СНК |  |  |
| * Bau_H24           | : Baud High2    | 24 * Ba | u_H16: Bau | d High16 |      |         |         |        |        |     |  |  |
| * Bau_L8: Baud Low8 |                 |         |            |          |      |         |         |        |        |     |  |  |

|                     | Response data |         |            |          |      |         |         |        |        |     |  |
|---------------------|---------------|---------|------------|----------|------|---------|---------|--------|--------|-----|--|
| Byte                | 0             | 1       | 2          | 3        | 4    | 5       | 6       | 7      | 8      | 9   |  |
| Describe            | 0xEE          | 0x16    | 0x06       | 0x03     | 0xA0 | Bau_H24 | Bau_H16 | Bau_L8 | Bau_L0 | СНК |  |
| * Bau_H24           | : Baud High2  | 24 * Ba | u_H16: Bau | d High16 |      |         |         |        |        |     |  |
| * Bau_L8: Baud Low8 |               |         |            |          |      |         |         |        |        |     |  |

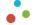

## 4.5.8 Set continuous ranging frequency

|          | Control command |      |      |      |      |      |         |     |  |  |  |
|----------|-----------------|------|------|------|------|------|---------|-----|--|--|--|
| Byte     | 0               | 1    | 2    | 3    | 4    | 5    | 6       | 7   |  |  |  |
| Describe | OxEE            | 0x16 | 0x04 | 0x03 | 0xA1 | Freq | reserve | СНК |  |  |  |

\*Freq: 0x01~0x0A (1~10Hz)

\* reserve: Fixed as 0x00

| Response data |      |      |      |      |      |      |  |  |  |
|---------------|------|------|------|------|------|------|--|--|--|
| Byte          | 0    | 1    | 2    | 3    | 4    | 5    |  |  |  |
| Describe      | 0xEE | 0x16 | 0x02 | 0x03 | 0xA1 | 0xA4 |  |  |  |

## 4.5.9 Set minimum gating distance

|          | Control command |      |      |      |      |       |       |     |  |  |  |
|----------|-----------------|------|------|------|------|-------|-------|-----|--|--|--|
| Byte     | 0               | 1    | 2    | 3    | 4    | 5     | 6     | 7   |  |  |  |
| Describe | 0xEE            | 0x16 | 0x04 | 0x03 | 0xA2 | DIS_H | DIS_L | СНК |  |  |  |

DIS\_H: Distance high 8 bits

DIS\_L: Distance lower 8 bits

DIS: 10~20000 Minimum gating distance range, in M

|          | Response data |      |      |      |      |       |       |     |  |  |  |
|----------|---------------|------|------|------|------|-------|-------|-----|--|--|--|
| Byte     | 0             | 1    | 2    | 3    | 4    | 5     | 6     | 7   |  |  |  |
| Describe | 0xEE          | 0x16 | 0x04 | 0x03 | 0xA2 | DIS_H | DIS_L | СНК |  |  |  |

DIS\_H: Distance high 8 bits

DIS\_L: Distance lower 8 bits

DIS: 10~20000 Minimum gating distance range, in M

## 4.5.10 Query minimum gating distance

|          | Control command |      |      |      |      |      |  |  |  |  |  |
|----------|-----------------|------|------|------|------|------|--|--|--|--|--|
| Byte     | 0               | 1    | 2    | 3    | 4    | 5    |  |  |  |  |  |
| Describe | 0xEE            | 0x16 | 0x02 | 0x03 | 0xA3 | 0xA6 |  |  |  |  |  |

| Response data |      |      |      |      |      |       |       |     |
|---------------|------|------|------|------|------|-------|-------|-----|
| Byte          | 0    | 1    | 2    | 3    | 4    | 5     | 6     | 7   |
| Describe      | 0xEE | 0x16 | 0x04 | 0x03 | 0xA3 | DIS_H | DIS_L | СНК |

DIS\_H: Distance high 8 bits

DIS\_L: Distance lower 8 bits

DIS: 10~20000 Minimum gating distance range, Unit m

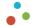

## 4.5.11 Set maximum gating distances

|          | Control command |      |      |      |      |       |       |     |
|----------|-----------------|------|------|------|------|-------|-------|-----|
| Byte     | 0               | 1    | 2    | 3    | 4    | 5     | 6     | 7   |
| Describe | 0xEE            | 0x16 | 0x04 | 0x03 | 0xA4 | DIS_H | DIS_L | СНК |

DIS\_H: Distance high 8 bits
DIS\_L: Distance lower 8 bits

DIS: 10~20000 Minimum gating distance range, in M

|          | Response data |      |      |      |      |       |       |     |
|----------|---------------|------|------|------|------|-------|-------|-----|
| Byte     | 0             | 1    | 2    | 3    | 4    | 5     | 6     | 7   |
| Describe | 0xEE          | 0x16 | 0x04 | 0x03 | 0xA4 | DIS_H | DIS_L | СНК |

DIS\_H: Distance high 8 bits

DIS L: Distance lower 8 bits

DIS: 10~20000 Minimum gating distance range, in M

## 4.5.12 Query maximum gating distance

|          | Control command |      |      |      |      |      |  |  |
|----------|-----------------|------|------|------|------|------|--|--|
| Byte     | 0               | 1    | 2    | 3    | 4    | 5    |  |  |
| Describe | 0xEE            | 0x16 | 0x02 | 0x03 | 0xA5 | 0xA8 |  |  |

|          |      |      | Re   | sponse da | ıta  |       |       |     |
|----------|------|------|------|-----------|------|-------|-------|-----|
| Byte     | 0    | 1    | 2    | 3         | 4    | 5     | 6     | 7   |
| Describe | 0xEE | 0x16 | 0x04 | 0x03      | 0xA5 | DIS_H | DIS_L | СНК |

DIS\_H: Distance high 8 bits

DIS\_L: Distance lower 8 bits

DIS: 10~20000 Minimum gating distance range, in M

## 4.5.13 Query light out times after power ON

| Control command |      |      |      |      |      |      |  |
|-----------------|------|------|------|------|------|------|--|
| Byte            | 0    | 1    | 2    | 3    | 4    | 5    |  |
| Describe        | 0xEE | 0x16 | 0x02 | 0x03 | 0x91 | 0x94 |  |

|          |      |      |      | Respon | se data |       |       |       |     |
|----------|------|------|------|--------|---------|-------|-------|-------|-----|
| Byte     | 0    | 1    | 2    | 3      | 4       | 5     | 6     | 7     | 8   |
| Describe | 0xEE | 0x16 | 0x05 | 0x03   | 0x91    | DATA1 | DATA2 | DATA3 | СНК |

DATA 1: total light output times, bit23 ~ bit16

DATA 2: total light output times, bit15 ~ bit8

DATA 3: total light output times, bit7 ~ bit0

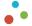

## 4.6 Command example

## 4.6.1 Equipment self-check

SEND: EE 16 02 03 01 04

**RECV:** EE 16 06 03 01 FF 00 F7 FF F9

#### 4.6.2 Single ranging

SEND: EE 16 02 03 02 05

EE 16 06 03 02 04 00 00 00 09 **RECV**:

## 4.6.3 Continuous ranging

SEND: EE 16 02 03 04 07

RECV: EE 16 06 03 04 04 00 00 00 0B **RECV**: EE 16 06 03 04 04 00 00 00 0B

**RECV**:

### 4.6.4 Stop ranging

SEND: EE 16 02 03 05 08 RECV: EE 16 02 03 05 08

### 4.6.5 Set first target

SEND: EE 16 03 03 03 01 07 **RECV:** EE 16 02 03 03 06

## 4.6.6 Set end goal

SEND: EE 16 03 03 03 02 08 **RECV:** EE 16 02 03 03 06

### 4.6.7 Set multiple targets

SEND: EE 16 03 03 03 03 09 **RECV:** EE 16 02 03 03 06

## 4.6.8 Set continuous ranging frequency 1Hz

EE 16 04 03 A1 01 00 A5 SEND:

EE 16 02 03 A1 A4 RECV:

## 4.6.9 Set continuous ranging frequency 5Hz

SEND: EE 16 04 03 A1 05 00 A9

RECV: EE 16 02 03 A1 A4

## 5. Package List

|   | NAME                                | Qty. |
|---|-------------------------------------|------|
| 1 | LRF8K10LH Laser rangefinder module  | 1    |
| 2 | Serial port cable                   | 1    |
| 4 | Product manual (electronic version) | 1    |
| 5 | Product test report                 | 1    |

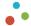

#### 6. Precautions For Use

#### 6.1 Safety mark

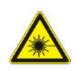

## [Danger]

Be cautious of laser radiation. This product falls under safety class 1. Ensure proper safety precautions and avoid direct exposure to the laser.

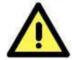

#### [Warning]

Any nonstandard operation may result in product damage and potential personal injury.

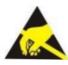

## [ Electrostatic protection ]

Static electricity can cause irreversible damage to the internal components of the product. Exercise caution and implement proper electrostatic protection measures during use.

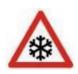

### [Environmental humidity]

During transportation, storage, and use, avoid exposing this product to humid environments. Working in high humidity conditions, which may lead to condensation and frost, can impact ranging performance and may damage the module.

#### 6.2 Precautions for use

- 6.2.1 Avoid ranging targets within 5m, especially close-range highly reflective targets (glass, smooth metal surfaces, etc.). Prevent multiple ranging modules from operating toward each other at close range, and avoid high-energy laser light sources shooting directly at the receiving antenna of the ranging module. Keep the receiving lens blocked during product assembly and commissioning to prevent potential permanent damage to detection components.
- 6.2.2 Do not disassemble any parts of the product. Any modifications made to the electronic, mechanical, and optical components will void the warranty. Before using the product, carefully read the manual. Usage beyond specified working conditions (working voltage/temperature range, impact vibration level, etc.) may cause permanent damage, voiding the warranty. If damage occurs, contact the after-sales department for assistance.
- 6.2.3 Ranging objects with low surface reflectivity in strong light environments may reduce ranging performance. Ranging through materials like glass, optical filters, plexiglass, or other translucent substances may result in significant ranging errors. Rapid temperature changes and adverse weather conditions such as rain, snow, fog, haze, and dust can affect performance.
- 6.2.4 During transportation and storage, please keep the product stored in the provided packaging. When using the product, ensure it is kept away from water and other liquids to prevent dust or other contaminants. Keep the optical glass surface (transmitting and receiving windows) clean. If there is dust or stubborn deposits that are difficult to remove, please contact the after-sales department.